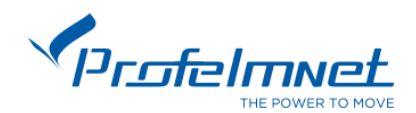

# **PS-46T**

## **Radiocomando a Codice fisso 433,92MHz**

**Istruzioni PS-46T** 

PS-46T è un Radiocomando con codice standard fisso a 4 canali. Questo radiocomando si può programmare come "Radiocomando master"

### **Creare un nuovo codice fisso:**

Premere i 2 pulsanti in basso simultaneamente (vedil'immagine sotto), finché il led blu non si accende. Rilasciamo uno dei pulsanti e poi l'altro. Il radiocomando crea un nuovo standard

Codice per tutti4 i canali.

Il PS-46T non copia altri radiocomandi. Quindi è necessario memorizzare i radiocomandi nella scheda elettronica di controllo.

**Quando si dispone di una apparecchiatura di comando Profelmnet è possibile utilizzare i seguenti passaggi per memorizzarei radiocomandi da remoto.**

#### **Memorizza un nuovo telecomandi da remoto:**

Con l'anta completamente chiusa o aperta. Premere un pulsante del radiocomando funzionante (già presente in memoria), il motore entra in funzione e tenere premuto il pulsante finché il motore si ferma (6.7 sec).

Quando si ferma, lasciare il pulsante del radiocomando è premere immediatamente il pulsante del nuovo radiocomando che si vuole memorizzare. In questo modo Il nuovo radiocomando è stato memorizzato.Ripetere i passaggi per programmare più radiocomandi da remoto. Quando la memoria è piena, non è possibile aggiungere altri nuovi radiocomandi.

### **Memorizzare un radiocomando direttamente nella scheda con il tasto CODICE della scheda di comando:**

Premere il tasto CODICE, la spia ROSSA si accende (dopo un breve ritardo). Lasciare il tasto e durante i 3 secondi successivi, premere il pulsante del canale del radiocomando che si vuole memorizzare finché la spia ROSSA non lampeggia e dopo si spegne. In questo modo il nuovo radiocomando è stato memorizzato. Seguire la stessa procedura per memorizzare più radiocomandi.

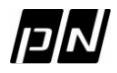

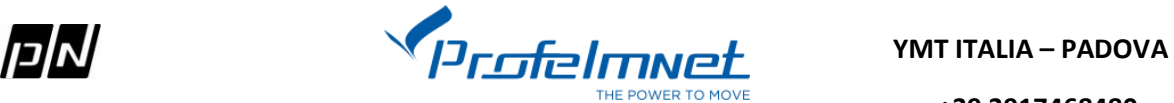